## ■Web明細/源泉徴収票

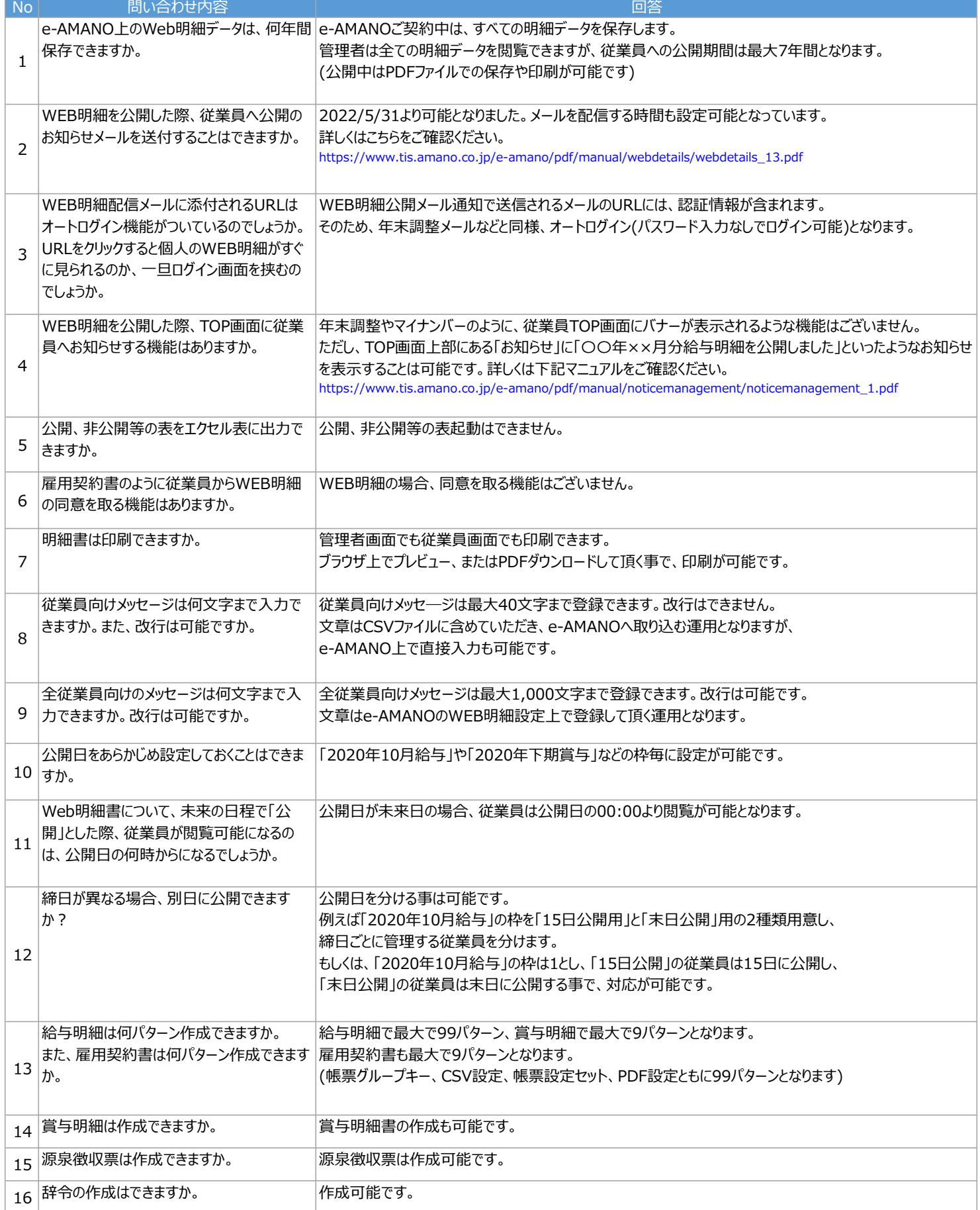

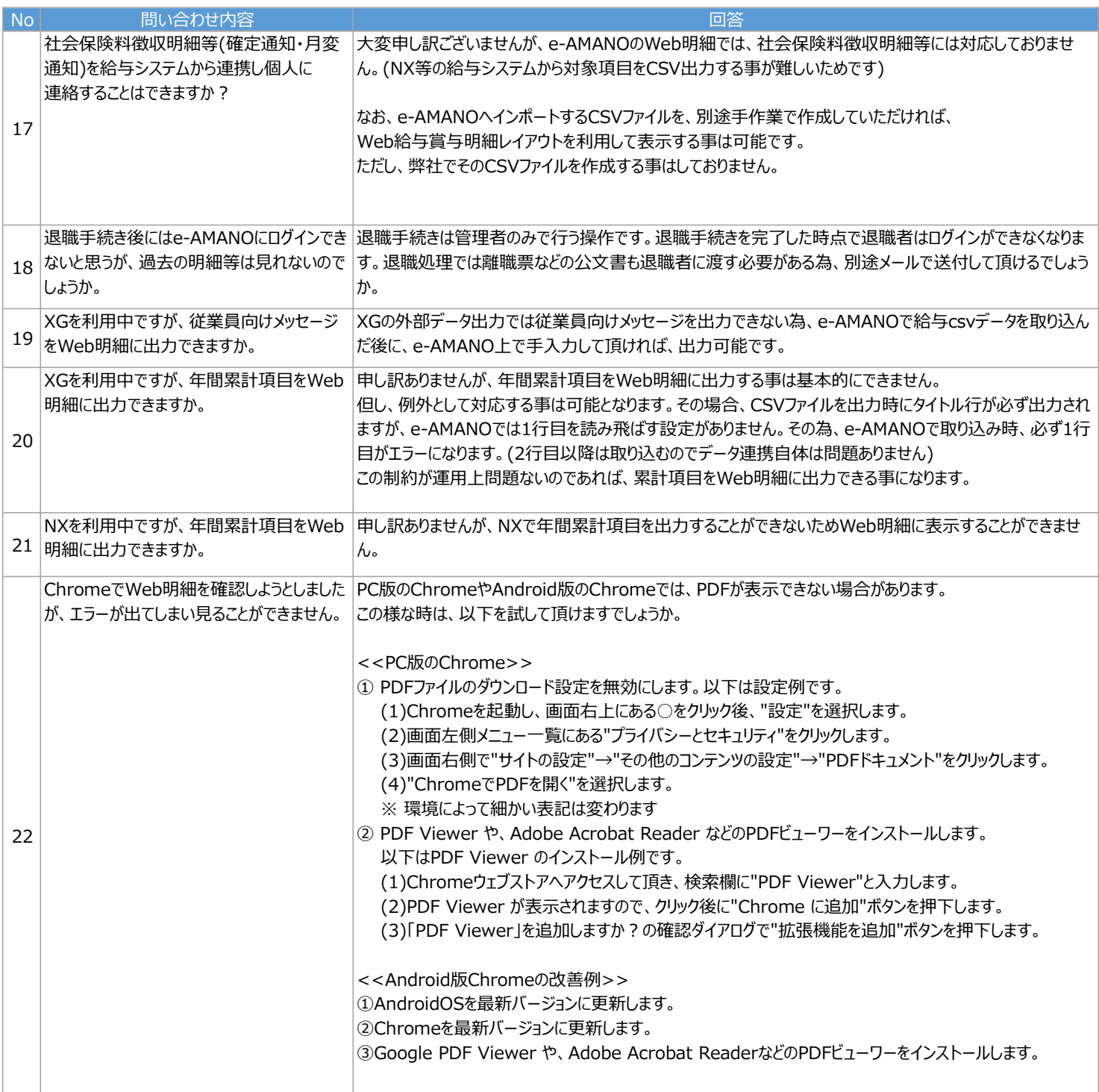

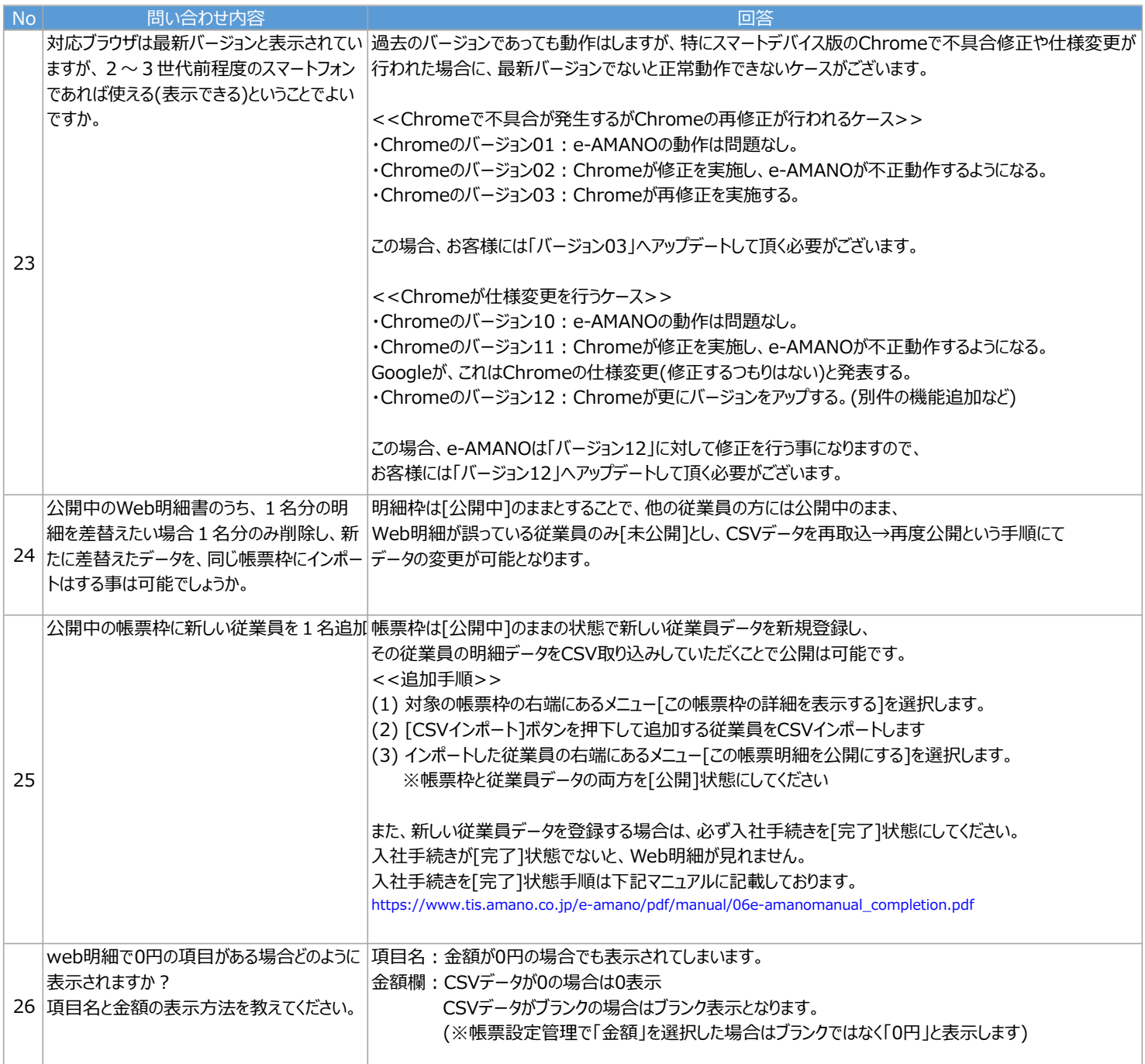

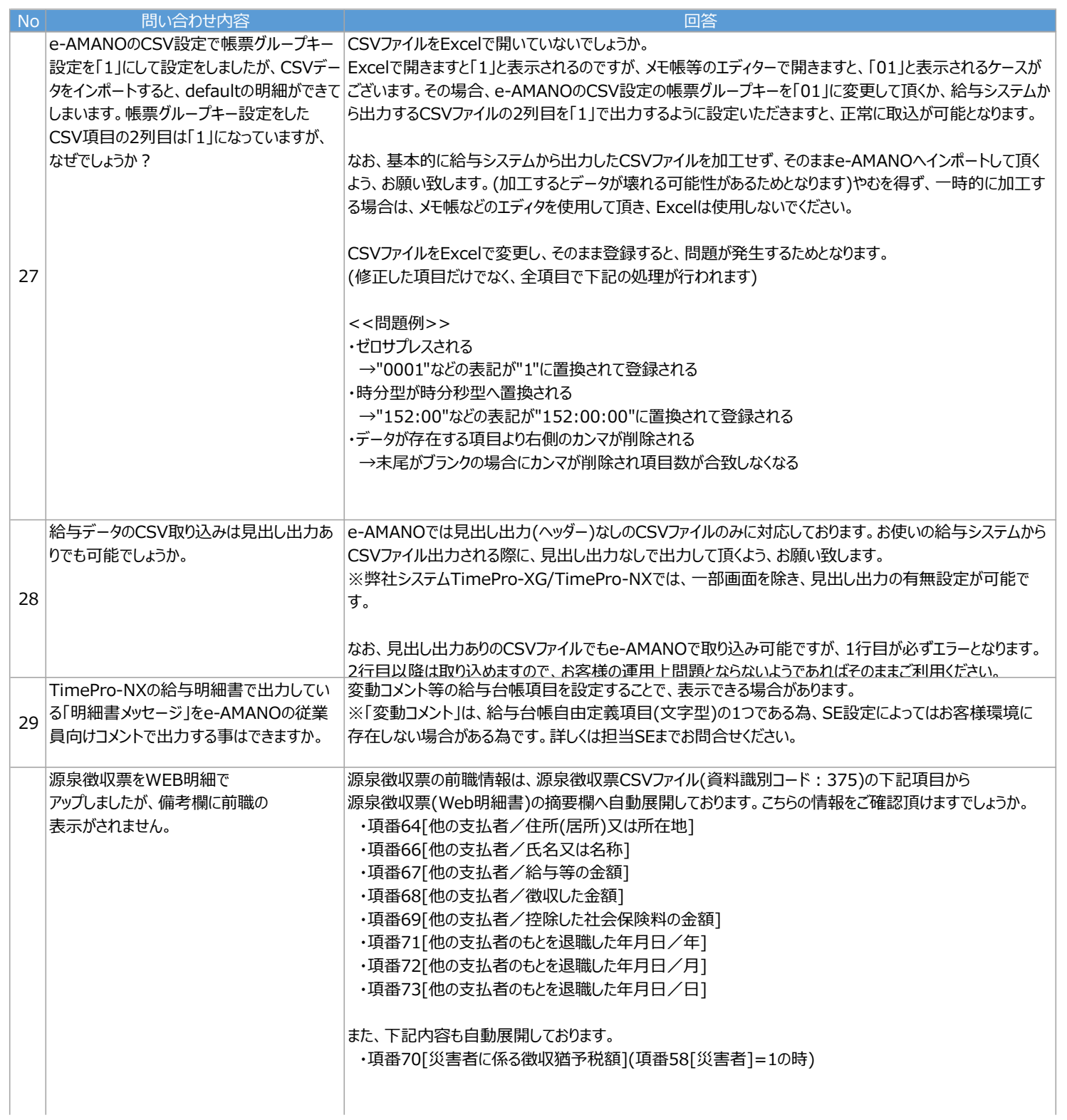

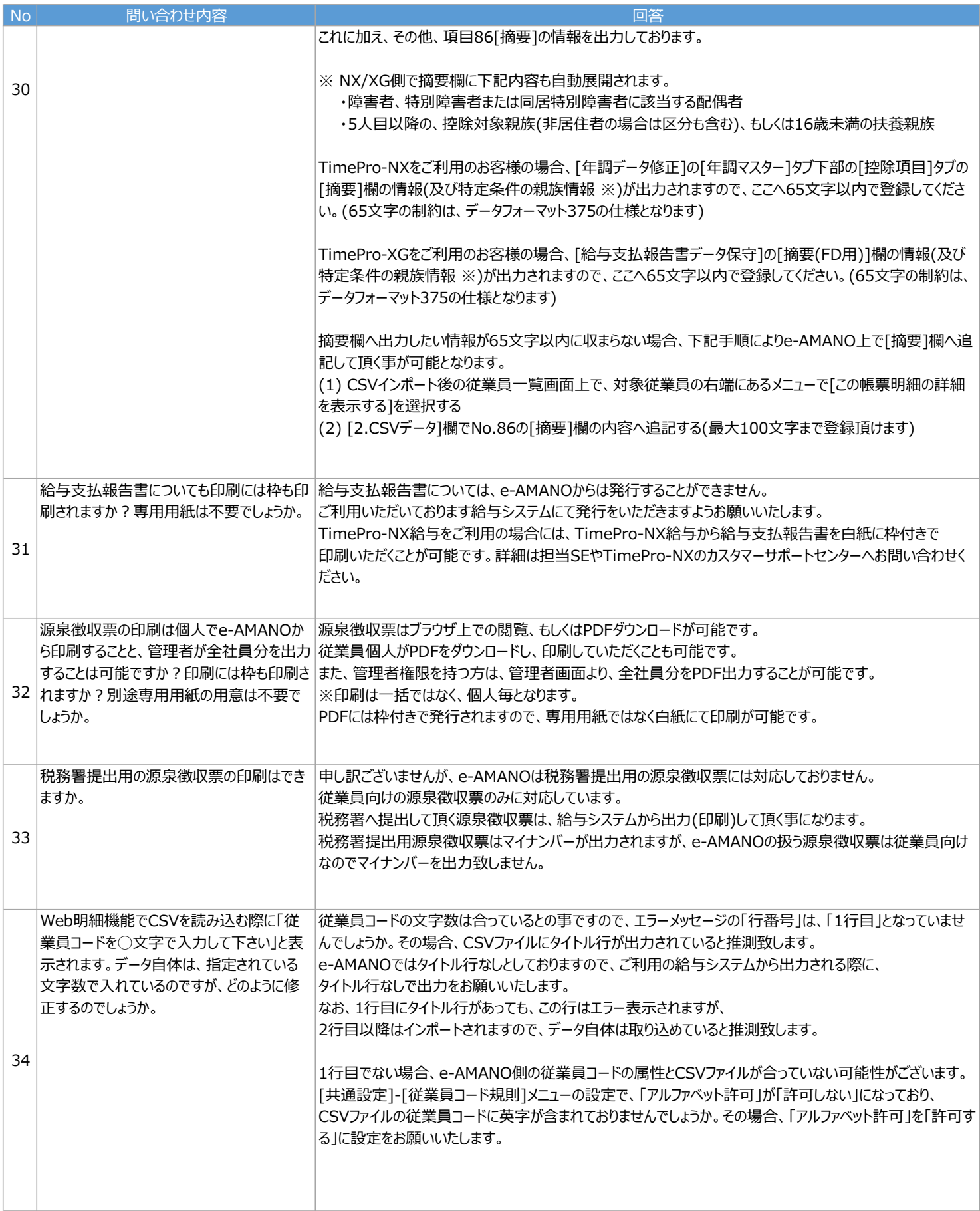

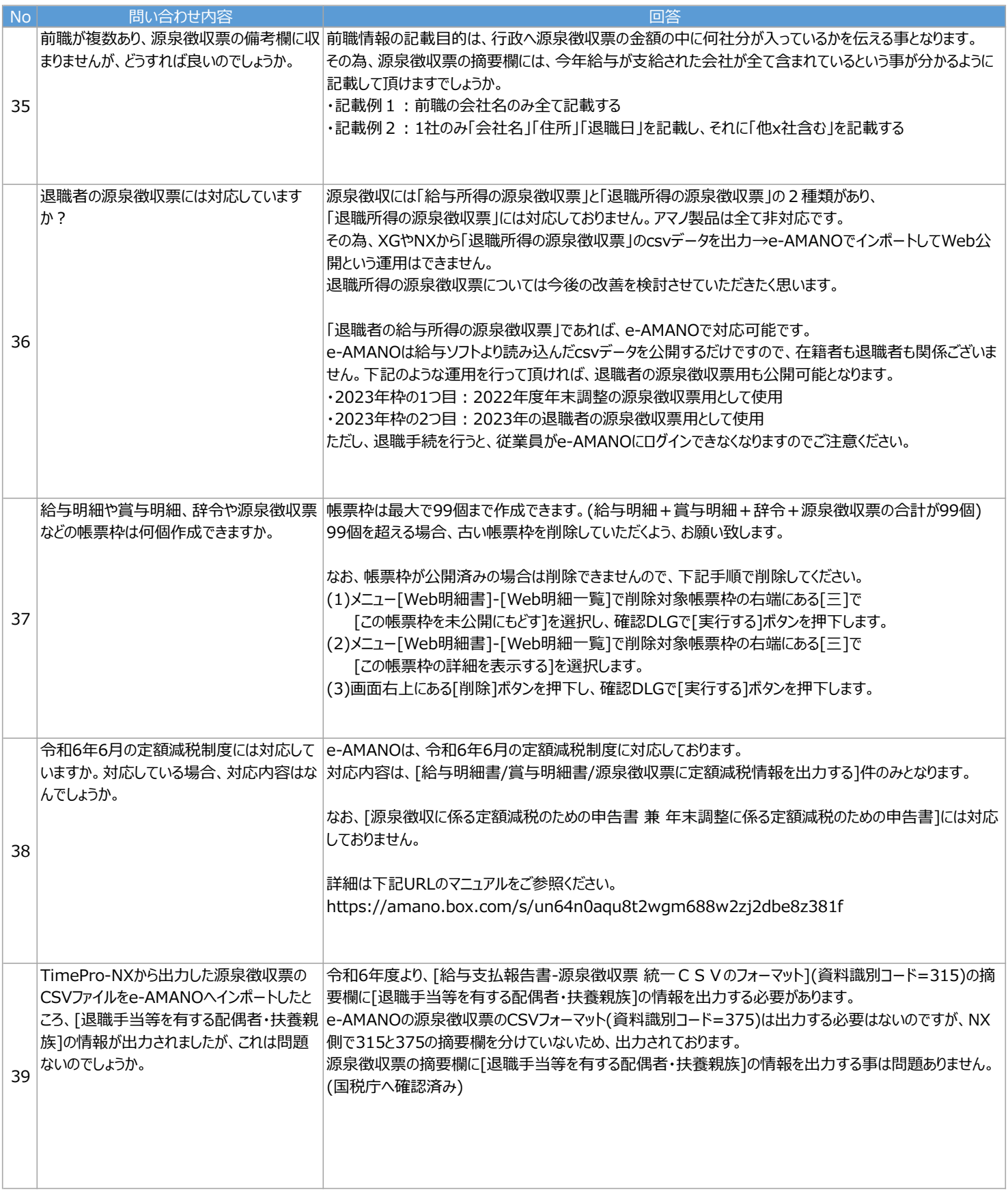